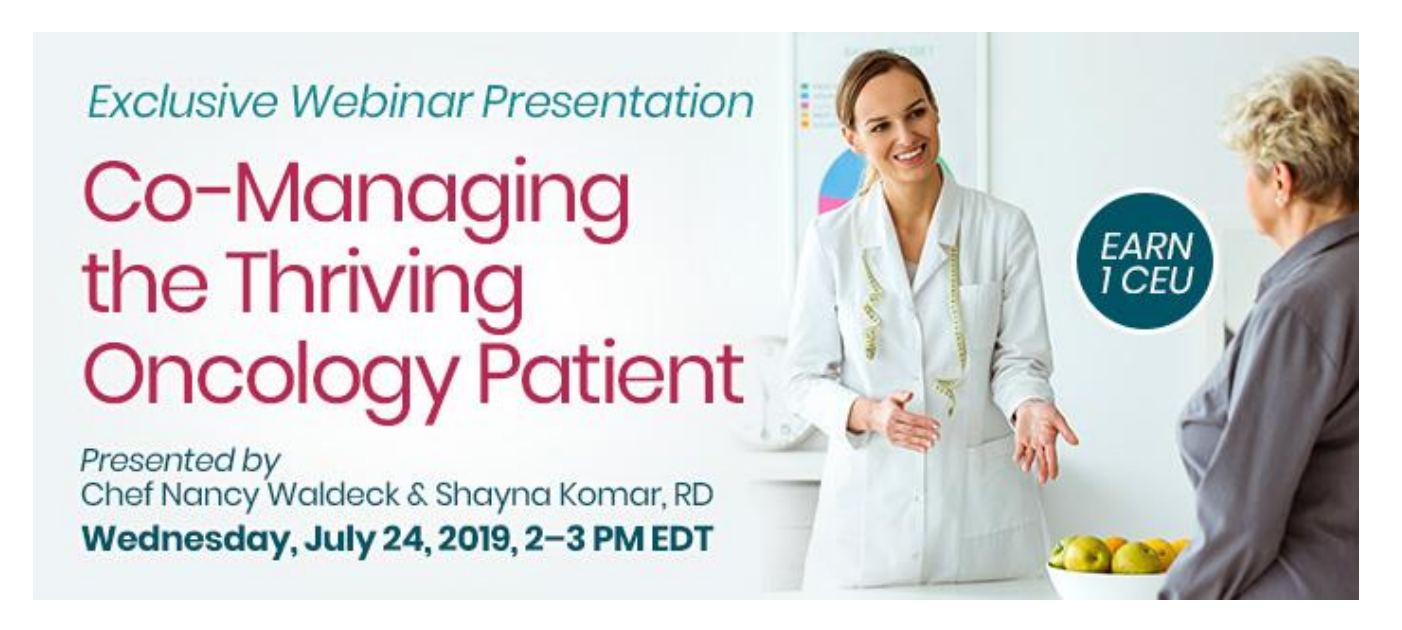

**Date: Wednesday, July 24, 2019 Time: 2-3 pm Eastern Time (ET)** *Convert to your time zone at:<http://www.timeanddate.com/worldclock/converter.html>*

*Suggested CDR Learning Needs Codes: 4010, 4040, 5150, 8090 Performance Indicators: 8.1.4, 8.1.5, 8.2.2, 8.4.1 CPE Level: 2 CDR Activity Type 171*

Co-managing a cancer survivor requires a clearly-defined medical plan and collaboration from all team members. On Wednesday, July 24, 2019 from 2-3 p.m. EDT, this webinar will focus on the role diet and nutritional factors play in influencing both the quality and duration of life after the diagnosis of cancer. **Dietitian Shayna Komar will work in collaboration with Chef Nancy Waldeck** to show how a partnership made up of different healthcare professionals can work to make a positive impact for a cancer survivor. The dietitians' role may include developing a patient care plan that is not confusing with all different diets. The chef's role may include taking the nutrition advice from the dietitian to develop a menu, create recipes, and provide information on purchasing and preparation. Overall, nutrition can play a positive role for a thriving survivor if it is done well.

After completing this continuing education course, nutrition professionals should be able to:

- 1. Obtain a working knowledge of how to collaborate with a multitude of medical professionals when seeing an oncology patient.
- 2. List the basic treatment-related side effects of cancer and how they affect the overall nutrition plan.
- 3. Incorporate tips, ideas and recipes into counseling a cancer survivor when they are dealing with other nutrition-related issues.

#### **How to Join the Webinar**

- 1. Go to [https://goto.webcasts.com/starthere.jsp?ei=1250206&tp\\_key=c5d74f8f81.](https://goto.webcasts.com/starthere.jsp?ei=1250206&tp_key=c5d74f8f81)
- 2. Log in with the e-mail address you used during registration.
- 3. Unmute your computer speakers or mobile device if necessary.

Call **877-925-CELL (2355)** Monday through Friday from 9 am to 5 pm ET or e-mail **[ce@gvpub.com](mailto:ce@gvpub.com)** with any questions.

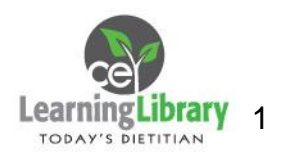

## **Handouts**

A copy of the presentation slideshow will be available to download during the webinar in the live presentation viewer under the "Event Resources" tab.

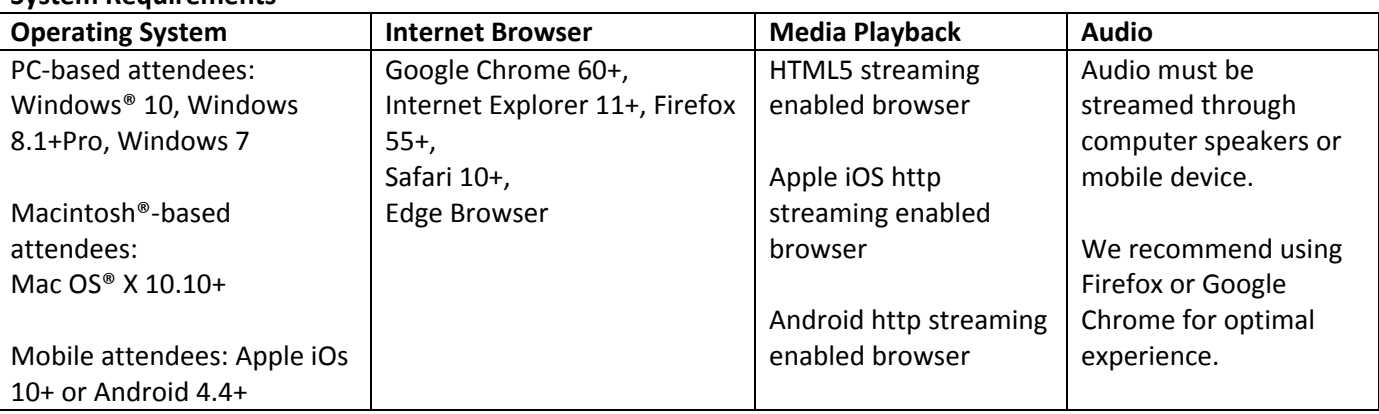

#### **System Requirements**

# **Test Your System & Audio:** <https://goto.webcasts.com/test/>

**Please Note:** If you will be viewing the presentation on a work computer, we recommend that you log in early and test your system to verify that your company firewall allows access to GoToWebcast. You may need to contact your IT service provider to make sure that the website is enabled.

**Credit Claiming:** You must complete a brief evaluation of the program in order to claim your credits and download your certificate. The evaluation will be available immediately following the presentation on [www.CE.TodaysDietitian.com](http://www.ce.todaysdietitian.com/)**.** Evaluations must be submitted within 1 year of the live program in order to obtain credit. You do not need to complete the evaluation on July 24, 2019.

## **Credit Claiming Instructions:**

- 1. Log in at [www.CE.TodaysDietitian.com.](http://www.ce.todaysdietitian.com/)
- 2. Navigate to "My Courses" and click on the webinar title.
- 3. Click "Take Course" on the webinar description page.
- 4. Select "Start/Resume Course" on the webinar description page. If you do not see this button, you may need to select "Start" on the Webinar Evaluation step.
- 5. Complete and submit the Evaluation.
- 6. Download and print your certificate.